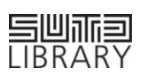

## **A Guide to Finding & Accessing eBooks in SUTD Library**

## **Did you know that SUTD Library provides FULL TEXT access to over 460,000 e-books?**

discipline coverage

science | technology | humanities | social sciences | architecture | design | business | management | economics ...

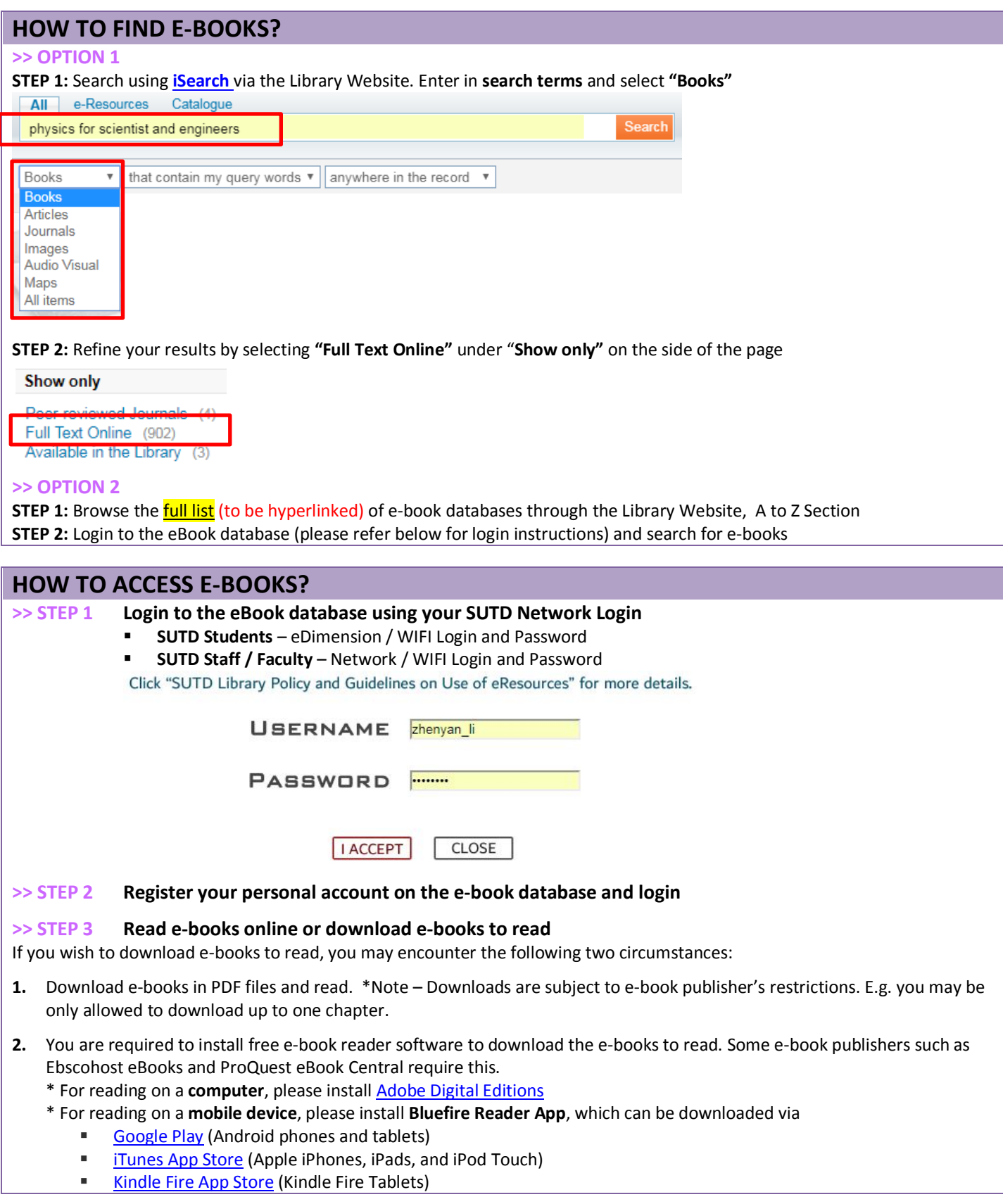

*If you encounter any enquiry using Library eResources, please email to [library@sutd.edu.sg.](mailto:library@sutd.edu.sg)*